# **Kawstov Singh**

#F02, Brindhavan Flats, Kannadasan Nagar, Thuraipakkam, Chennai - 600096 Ph: 89510-57857 | Email: [kawstov@gmail.com](mailto:kawstov@gmail.com) www.kawstov.com

# **Training & Development ● Content/ Curriculum Development ● Instructional Design**

- **7 years of experience** in instructional designing with current focus on creating effective training based on adult learning principles.
	- **Curriculum Design, Content Development,** and **Training & Development** by identifying skill gaps and coordinating with stake holders.
	- **Skill Development** of the ID team.

**Mar 2010 – Nov 2015:** Production Specialist at Finitiatives Learning India Pvt. Ltd.

**Nov 2015 – Present** Senior Instructional Designer at Integra Software Solutions, Chennai

# **My Key Responsibilities include-**

- •**Meeting the client** to discuss and analyze the client inputs and target
- •**Creating the training plan** basis the assessment on the learning gaps and requirements
- •**Finalising the content** and approach
- •**Finalising and maintaining timelines** for projects
- •**Reviewing and Mentoring** team's storyboarding
- •**Implementing new technologies**  to enhance training

**Exploring Training and Development** approaches to enhance learning efficiency

**Exploring new applications** and **evaluating their usage** to improve productivity

**Blogging** tips and tricks that I gather around my work (*blog.kawstov.com*)

**Date of Birth** 12 Nov 1985

**Language Proficiency** Hindi, English, Bengali [Read, Write and Speak for all]

**Marital Status** Married

**MBA Finance [Major]+ IT** IBS Kolkata, 2010 GPA: 7.1

**B.Sc. Applied Sciences** University of Allahabad 60%

**BCA [Only till 2nd Year]** IGNOU

### **10+2**

EDUCATION

**TECHNICAL SKILLS** 

ISC Board, Holy Cross School, Ballia 74%

## **10**

ICSE Board, Holy Cross School, Ballia 85%

#### **E-learning Tools**

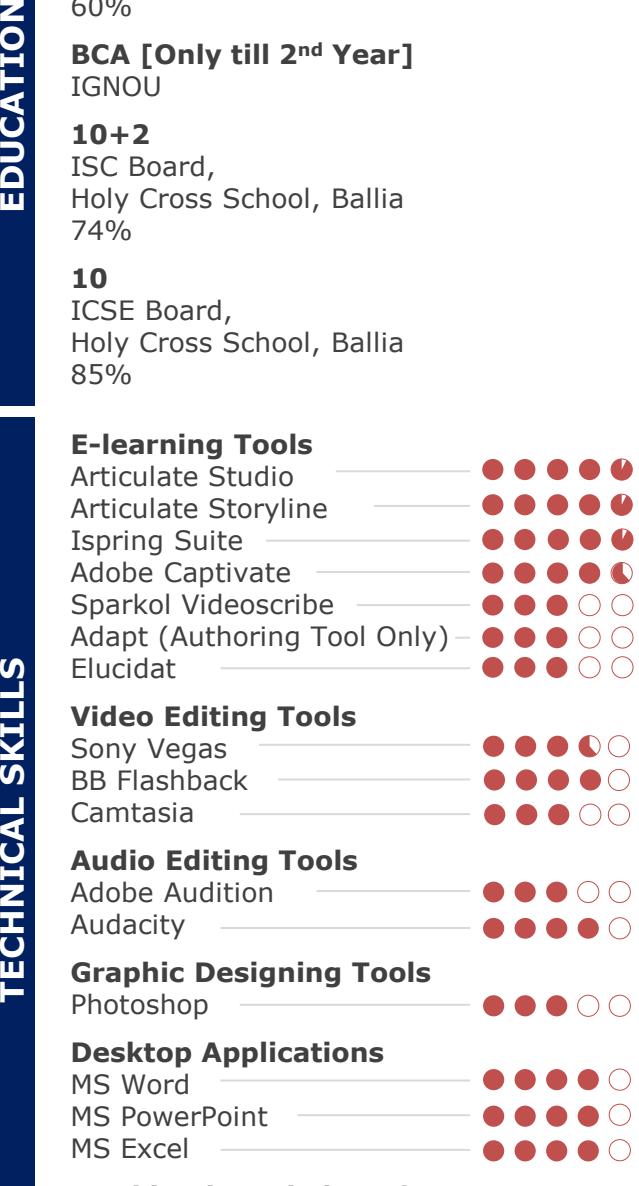

audience

**PROFILE**

#### **PRIMARY ACTIVITIES** :

#### **Client Facing Roles:**

• Creating proposal, understanding document and high level design document for the client

-------------------------------------------------------------------------------------------------------------------------------------------------------------------------------------------------

#### **Project Management Roles:**

- Managing the project timelines
- Ensuring that the training quality meets the client expectations

#### **Instructional Designing Roles:**

- Creating theme, learning objectives, treatment approach basis content and target audience
- Creating sound storyboards from ID/ IS perspective
- Creating audio script and incorporating audio, basis the screens produced
- Managing development once the storyboard is approved by the SME
- Creating and managing timelines for projects, and meeting them consistently
- Reviewing the work (storyboard/ screens) of the production team, and streamlining it to meet the final objective(s)

#### **Training Roles:**

- **Basic level training** to new members in the team, for
	- o Understanding the production process.
	- o Understanding basic learning principles.
	- o Getting ready for production.

#### • **Advanced level training** to existing members, for

- o Maintaining the production standards.
- $\circ$  Incorporating latest trends/techniques to increase the production quality/ efficiency .
- o Developing courses using rapid authoring tools .

#### **ADDITIONAL ROLES** : ----------------------------------------------------------------------------------------------------

#### **Production:**

- Working in R&D mode to introduce new tools and technologies (HTML5/ Authoring tools/ video tools etc.) which will help in increasing the quality/ efficiency of the production.
- Taking proactive initiatives to keep the production technology current, and innovative (mobile compatibility, upgrading to latest trends, web accessibility etc.).
- Adding functional capabilities to the training in various ways (screen -casts/ video infographics/ DIY tasks etc.) to provide engaging learning.